## **Demandes**

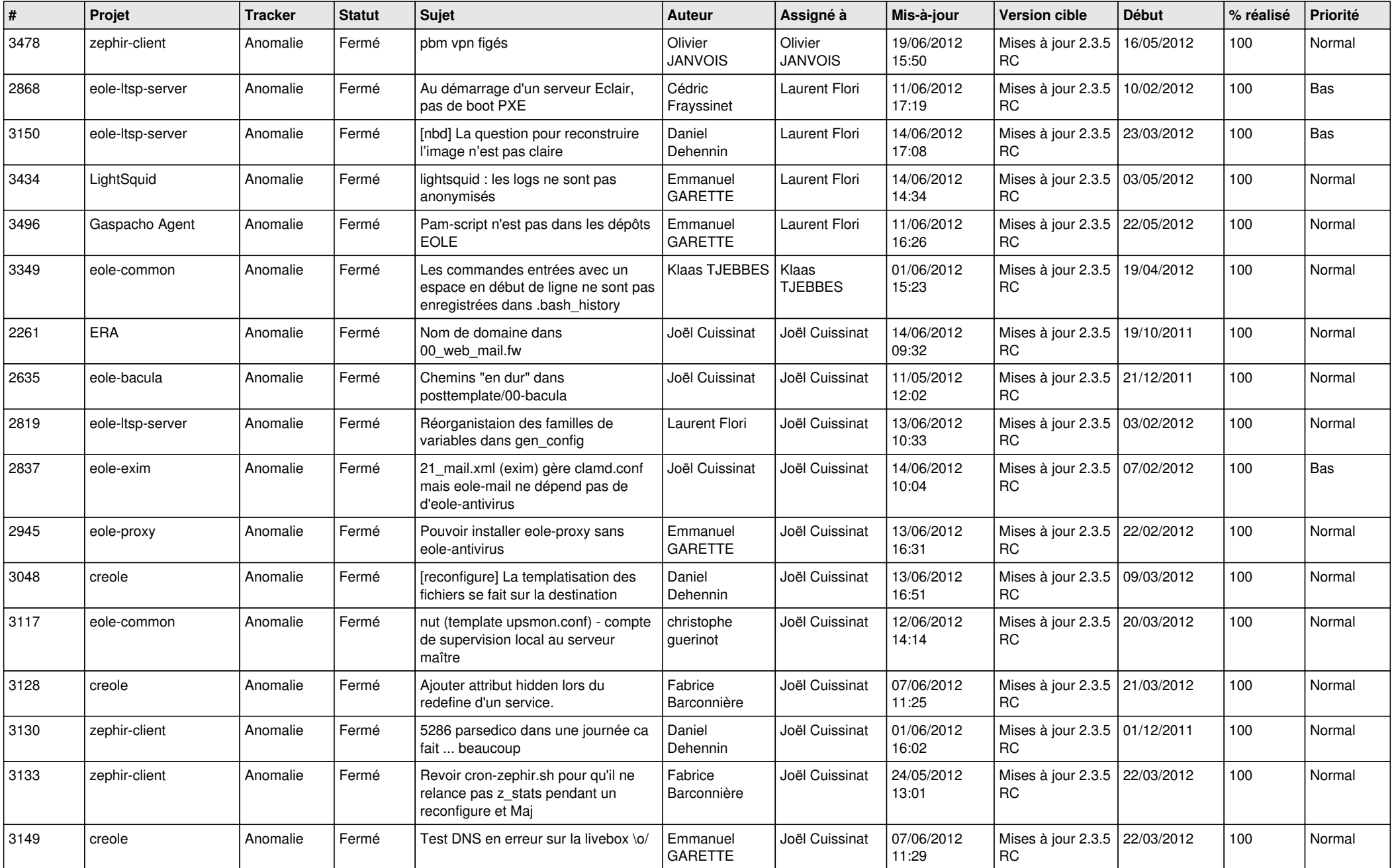

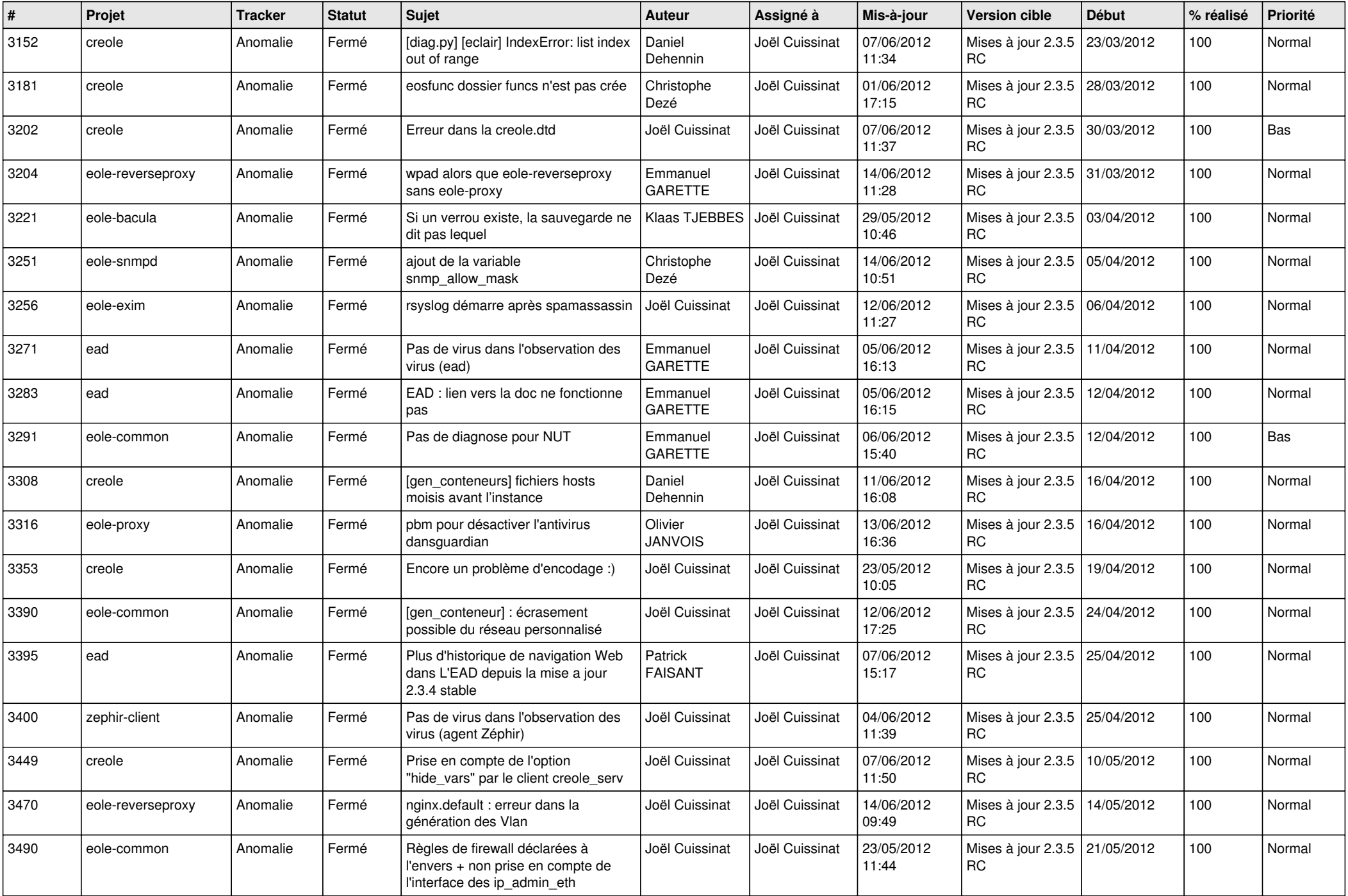

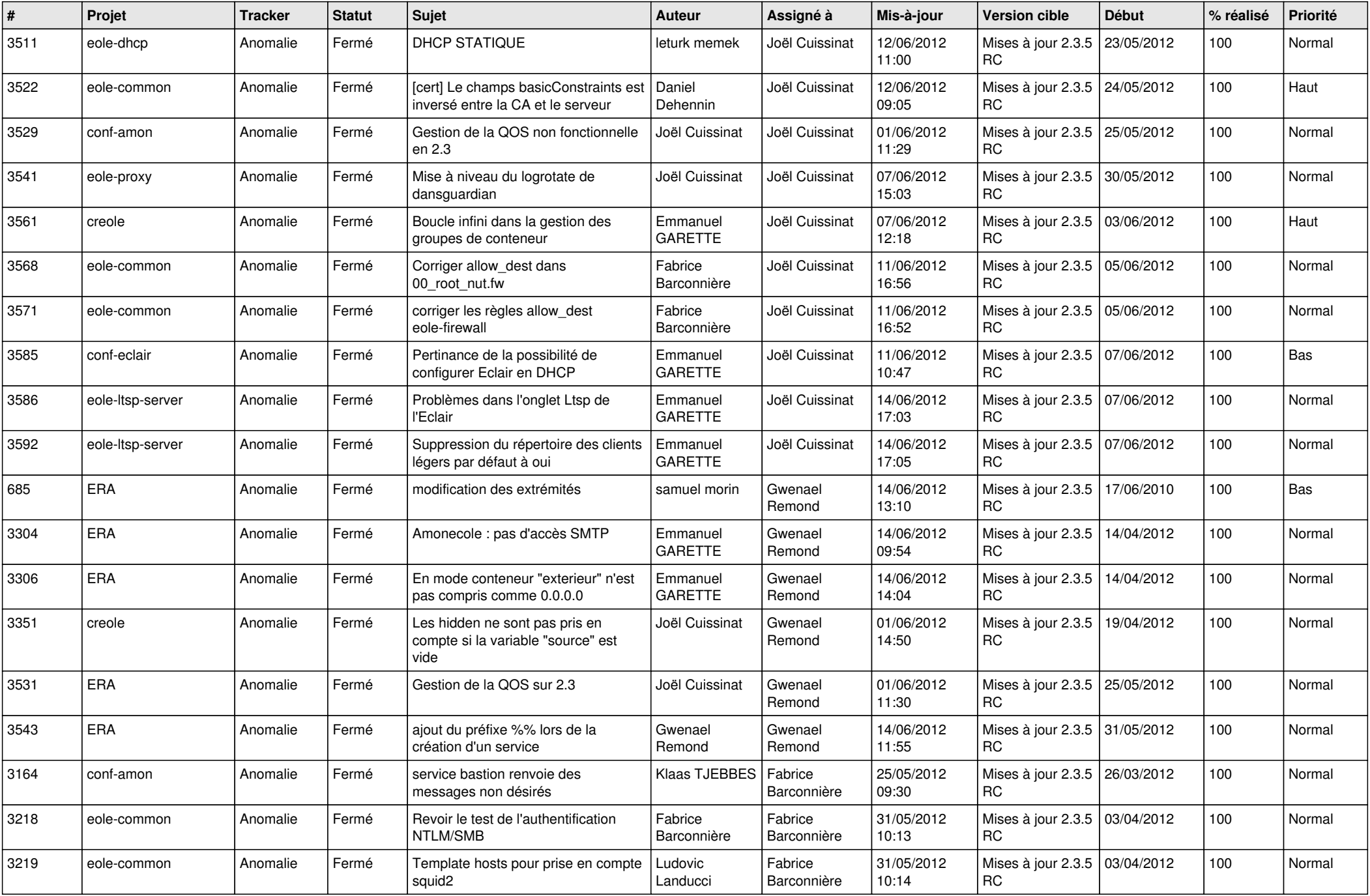

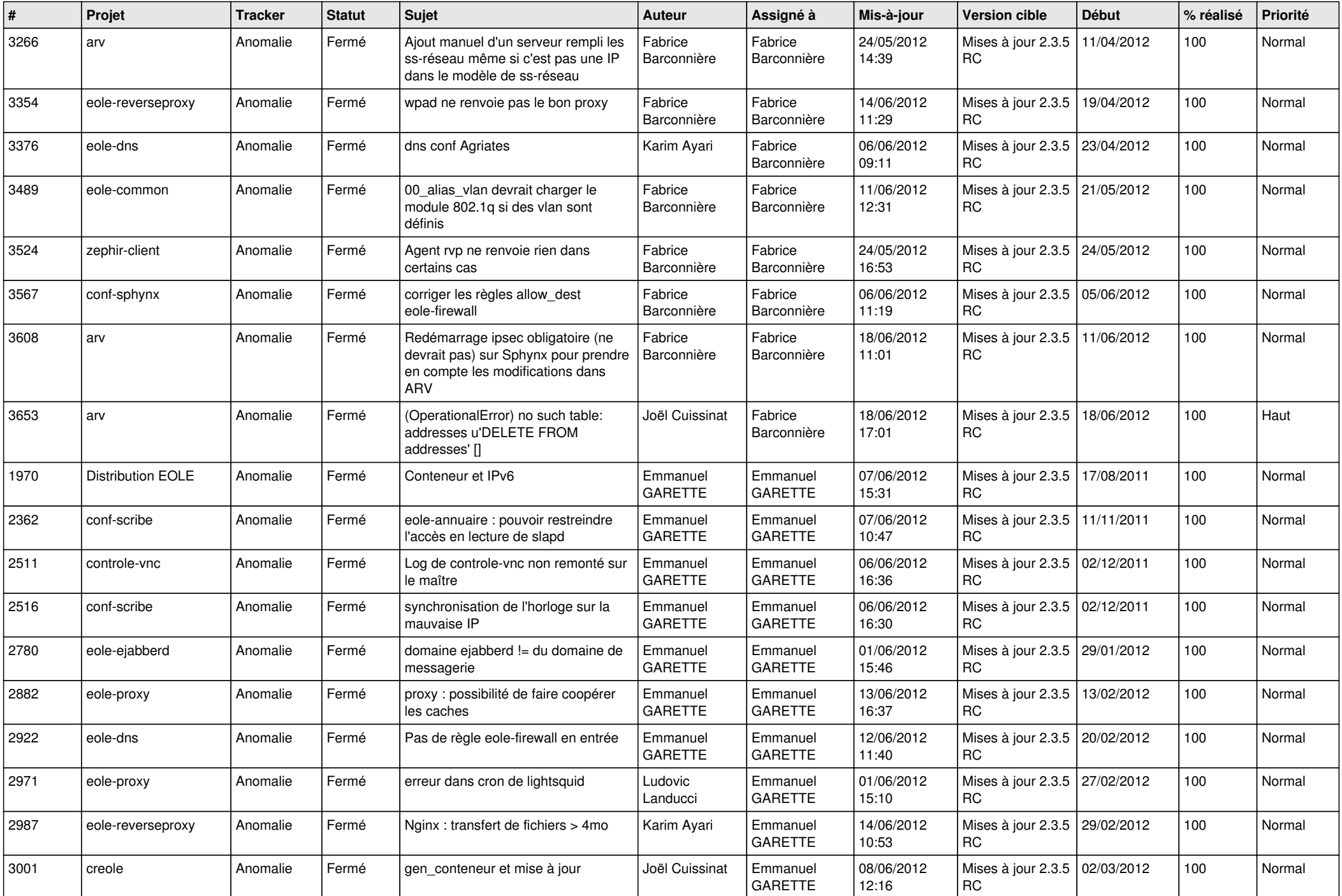

![](_page_4_Picture_852.jpeg)

![](_page_5_Picture_809.jpeg)

![](_page_6_Picture_710.jpeg)

![](_page_7_Picture_770.jpeg)

![](_page_8_Picture_822.jpeg)

![](_page_9_Picture_718.jpeg)

![](_page_10_Picture_809.jpeg)

![](_page_11_Picture_818.jpeg)

![](_page_12_Picture_787.jpeg)

![](_page_13_Picture_261.jpeg)